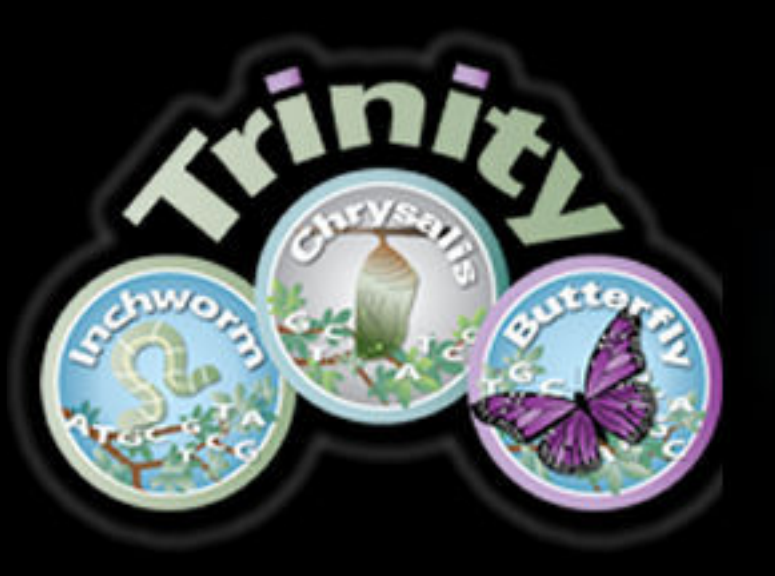

### **National Center for Genome Analysis Support** Indiana University Pervasive Technology Institute

#### References

[1] Bo Li, Nathanael Fillmore, Yongsheng Bai, Mike Collins, James A. Thompson, Ron Stewart, Colin N. Dewey. Evaluation of de novo transcriptome assemblies from RNA-Seq data.

[2] Marçais, G. and Kingsford, C. (2011). A fast, lock-free approach for efficient parallel counting of occurrences of k-mers. Bioinformatics, 27(6):764-770.

[3] Goecks, J, Nekrutenko, A, Taylor, J and The Galaxy Team. Galaxy: a comprehensive approach for supporting accessible, reproducible, and transparent computational research in the life sciences. Genome Biol. 2010 Aug 25;1

[4] Blankenberg D, Von Kuster G, Coraor N, Ananda G, Lazarus R, Mangan M, Nekrutenko A, Taylor J. "Galaxy: a web-based genome analysis tool for experimentalists". Current Protocols in Molecular Biology. 2010 Jan; Chapter 1

[5] Giardine B, Riemer C, Hardison RC, Burhans R, Elnitski L, Shah P, Zhang Y, Blankenberg D, Albert I, Taylor J, Miller W, Kent WJ, Nekrutenko A. "Galaxy: a platform for interactive large-scale genome analysis." Genome Re

6] Guillaume Marcais and Carl Kingsford, A fast, lock-free approach for efficient parallel counting of occurrences of k-mers. Bioinformatics (2011) 27(6): 764-770 (first published online January 7, 2011) doi:10.1093/bioinf

- 
- Galaxy support, of course! Galaxy support, of course! Advice on experimental setup<br>• Genome browser setup and maintenance Linux and software help • Genome browser setup and maintenance
- Data stewardship through the Scholarly Data Archive and IUScholarWorks
- Entire analysis usually for coauthorship Analysing and interpreting results
- 
- 
- Installation of bioinformatics software on NCGAS machines
	-

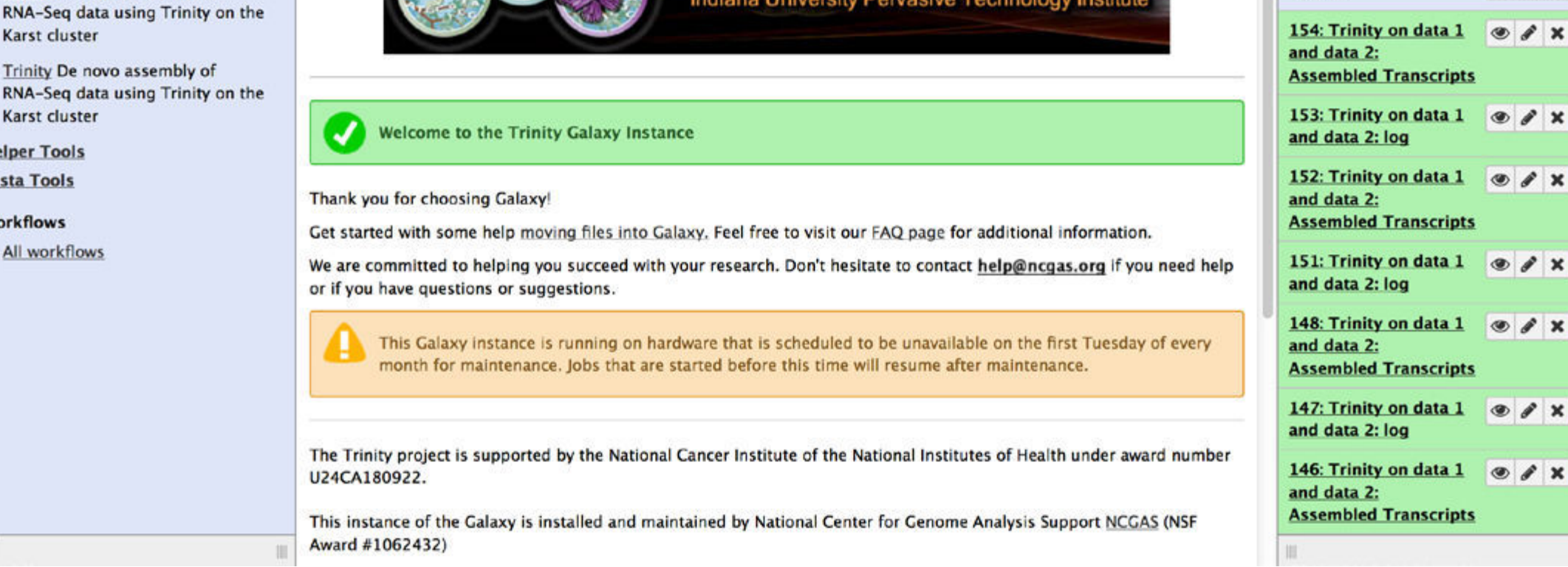

# Trinity Galaxy Portal

### Carrie Ganote ❄ Ben Fulton ❄ Brian Haas ❄ Timothy Tickle ❄ Le-Shin Wu ❄ Thomas Doak

### Hardware Setup

### About the National Center for Genome Analysis Support

# Trinity Software

 NCGAS began as an informal group within Research Technologies at IU which focused on support for IU's biology department. The need for larger scale computation has grown with the advances in lab technology, especially with the explosion of throughput provided by NGS.

 $\blacksquare$  iellyfish  $\blacktriangle$  inchworm ∍ bowtie  $\rightarrow$  ReadsToTranscripts

Figure [2]: Mus musculus data set memory usag nd: Trinity --seqType fq --JM 20G --SS\_lib\_type RF --output ./trinity\_out --CPU 32 --monitoring --left reads.left.fq --right reads.right.fq

NCGAS was formalized as a genomics support group with the receipt of an Advances in Biological Informatics (ABI) award from the National Science Foundation (NSF). Funding began in late 2011 with award number 1062432. NCGAS offers services to any NSF-funded genomics project as well as supporting its IU user base. Services include:

The Trinity software can be broken down into three major phases or componenents:

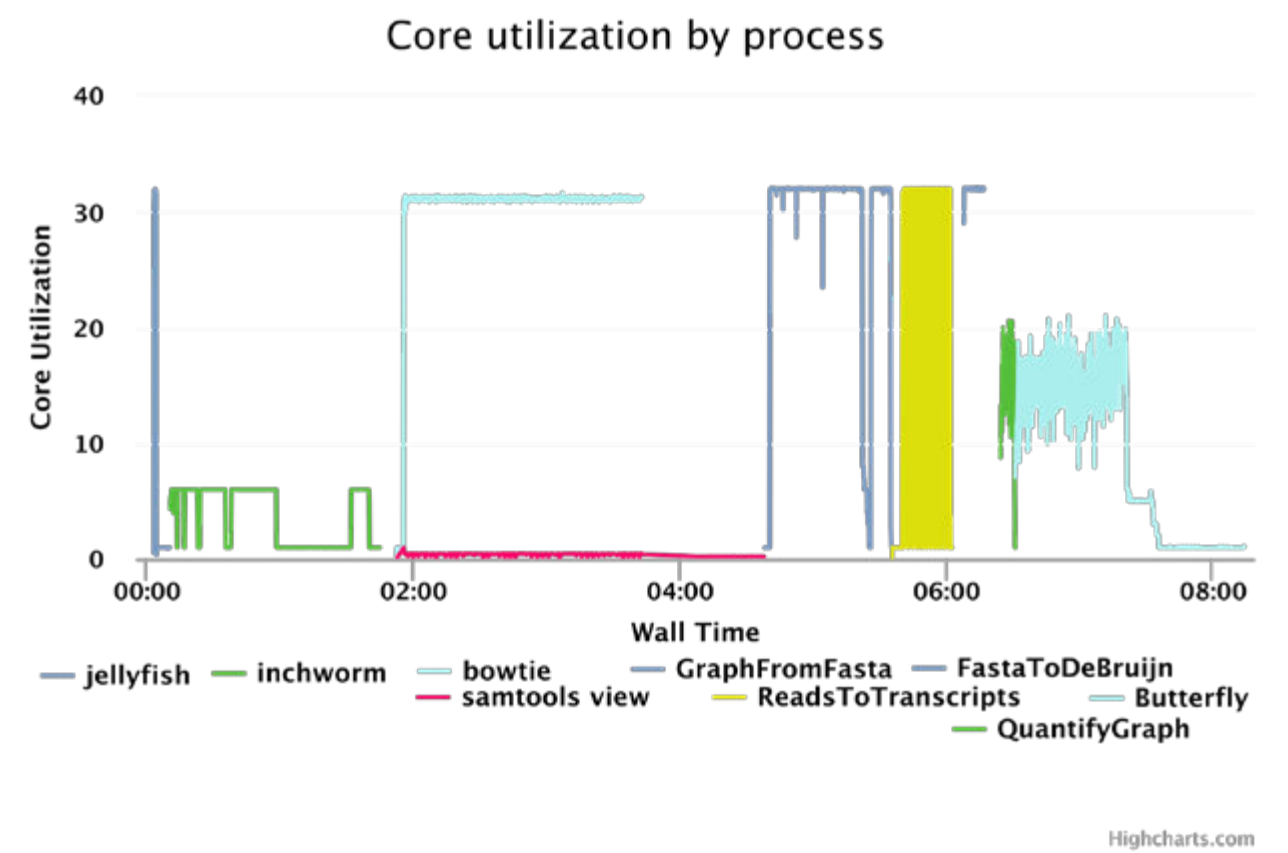

• Inchworm • Chrysalis • Butterfly

Each of these steps performs a specific function which differs in resource requirements and in ability to run in parallel. The last step, for example, can take best advantage of CPU power by exhaustively multithreading. We have used the Detonate [1] software to benchmark different versions of Trinity - you may also see the performance pages at http://trinityrnaseq.github.io [2].

#### **Trinity Memory Usage**

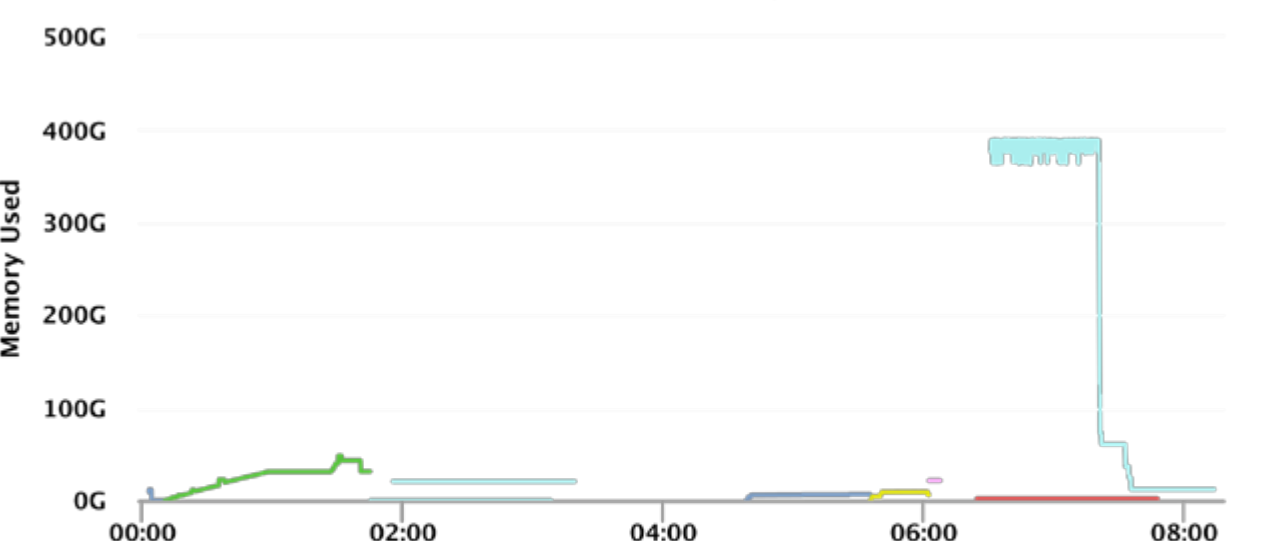

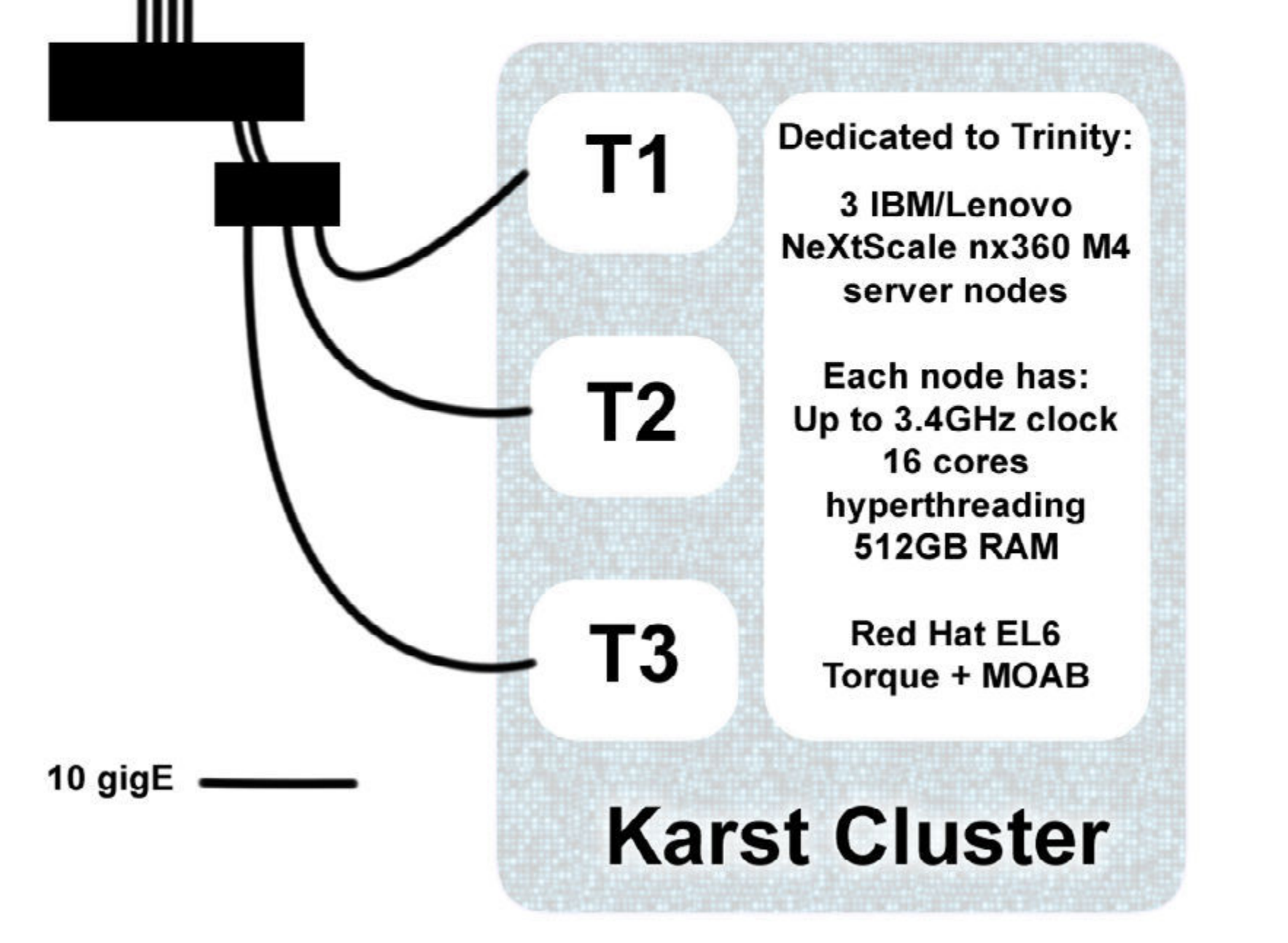

When gathering statistics on the memory consumption of Trinity, it is important to note that the statistics reported by the deploying machine might report the maximum memory usage - as shown on the right, this is not always a sustained level of memory use. It is important to know the behavior of a tool when optimizing Galaxy to run it.

#### **Preprocessing**

FastQ files typically contain millions of reads. Many of these reads do not add extra information - they are essentially redundant - but it takes extra time and resources downstream to deal with them. For this reason, digital normalization is recommended in order to make the job of assembly easier. Normalization removes reads that are likely to be sequencing error or are highly redundant.

#### **Inchworm**

This step starts the assembly process by first breaking the reads into smaller components called k-mers. In Trinity, a k-mer is a 25 base pair substring of the original read. The Jellyfish software package [6] is used to dissolve the reads into all possible 25 bp substring and count the occurance of each. Once the substrings are accounted for, Inchworm builds transcripts by joining k-mers back together. Alternatively spliced transcripts are not fully resolved at this step.

#### **Chrysalis**

At this step, alternative splicing is further explored - Inchworm transcripts that share regions are clustered and a De Bruijn graph is built for each cluster. The distribution of k-mers can inform decisions about clustering.

### **Butterfly**

Often the most intense step, Butterfly resolves the De Bruijn graphs in parallel to decipher what reads belong to what isoforms or genes. This step builds a graph in memory for each thread and the underlying java software can allocate large amounts of memory.

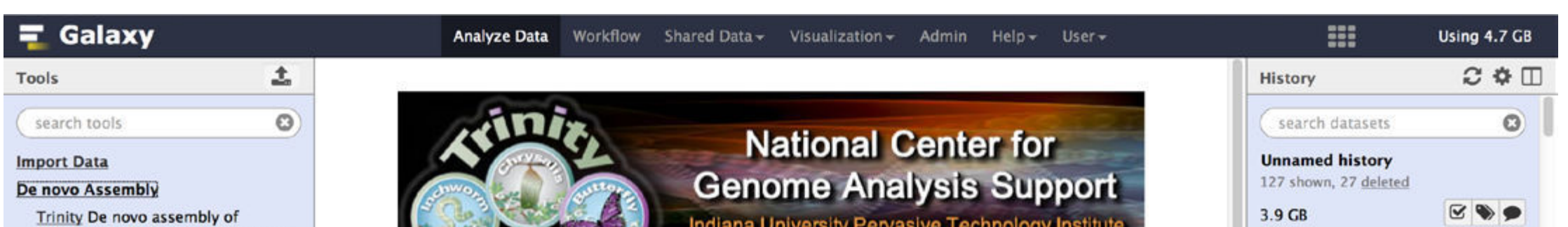

## Benchmarks

The work to deploy Trinity Galaxy, to develop new tools for cancer research, and to optimize Trinity further for HPC applications was funded by a grant from the National Institutes of Health (NIH), specifically the National Cancer Institute (NCI), award number U24CA180922. Included in this award was funding for hardware to set up the Galaxy front end for Trinity.

Three nodes were purchased to be added to Indiana University's Karst cluster - a general purpose Linux supercomputer for research and academic use. The Trinity software has high memory requirements and is not suitable for running with large input sizes on desktop-caliber machines. Due to this limitation, Trinity is not available on many public Galaxy instances. The half-terabyte nodes for the Trinity Galaxy should be sufficient for most Trinity runs.

The Trinity RNA-Seq software package is the leading tool for *de novo* assembly of transcriptomes [1]. Genes are transcribed into RNAs in the nucleus, processed, and exported to the cytoplasm as mature messenger RNA (mRNA). Here they program all the cell's protein production. mRNA can be specifically captured, converted into RNA-Seq libraries, and sequenced quickly and relatively cheaply with Next Generation Sequencing (NGS). This poster gives you an outline of the way we set up a Galaxy [3,4,5] instance specifically geared for this software package and also to provide some benchmarking of the kind of uptake and use we see on our resources.

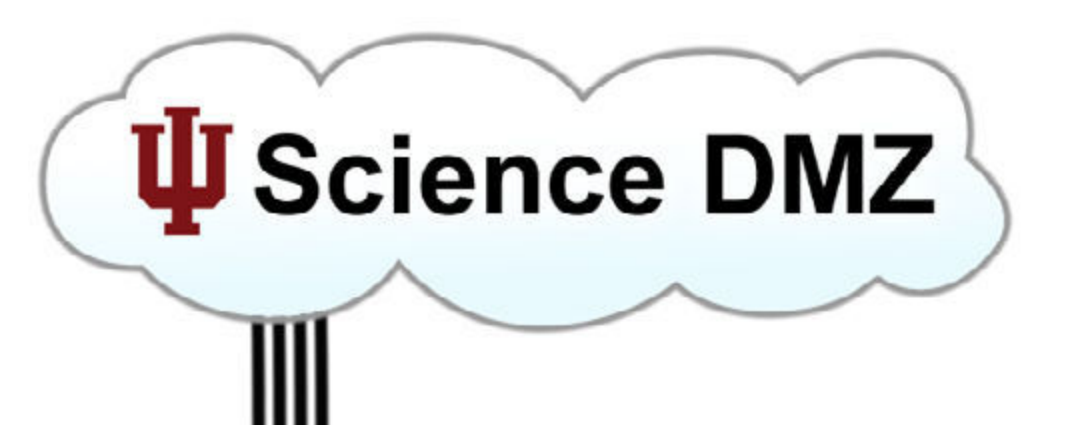

Figure [1]: Mus musculus data set core utilization in number of cores (32 total) Command: Trinity --seqType fq --JM 20G --SS\_lib\_type RF --output ./trinity\_out --CPU 32 --monitoring --left reads.left.fq --right reads.right.fq

#### The Trinity Galaxy Portal main screen: https://galaxy.ncgas-trinity.indiana.edu

The best way to inform decisions about setting up a Galaxy tool to consume certain resources is to see how the tool behaves on the system in question. In this case, 417 jobs were used as a small test of how the system behaves. Galaxy launched these Trinity jobs with 8 cores and 250GB of RAM: The correlation is not as strongly linear as expected, based on previous results.

#### CPU time based on input size

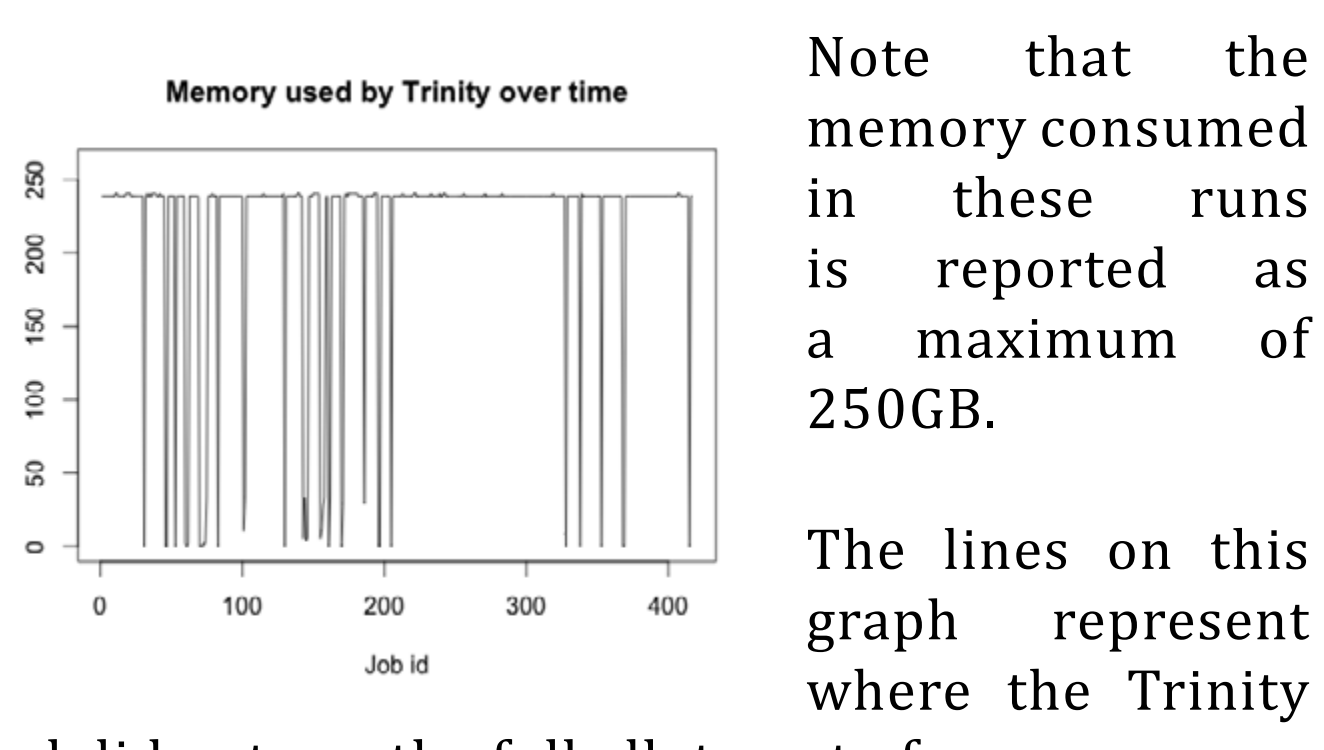

tool did not use the full allotment of memory.

This may be due to higher volumes of testing the system, but there is also a change in implementation that may have contributed. At the end of March all

jobs were required to use the --normalize\_reads flag, which changes the performance of Trinity. The previous analysis was done using only successful jobs - the effect appears stronger if failed jobs are included.

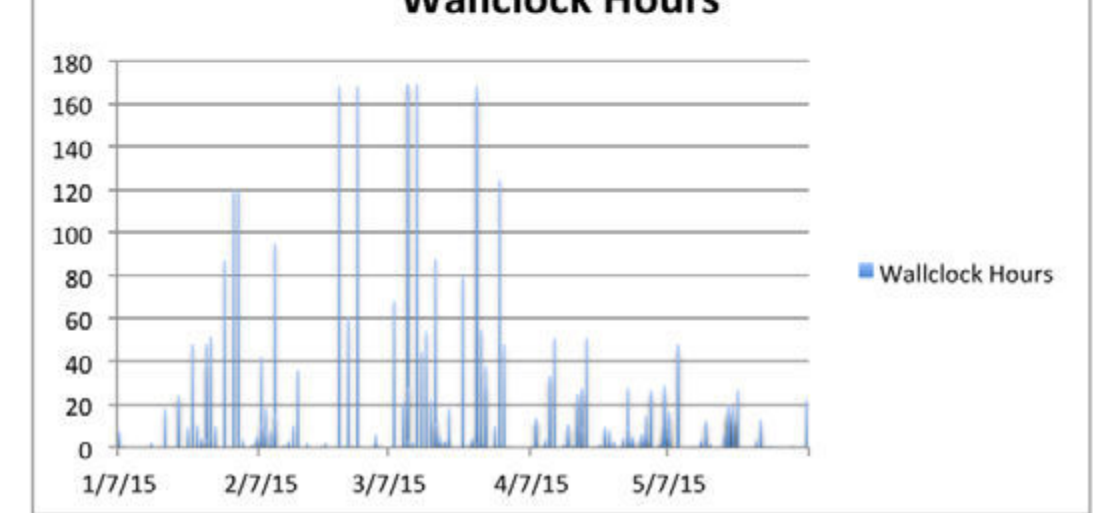

The final goal of this work is to optimize the way that jobs are launched through Galaxy to get the best throughput for Trinity assemblies. The number of users and jobs submitted is climbing:

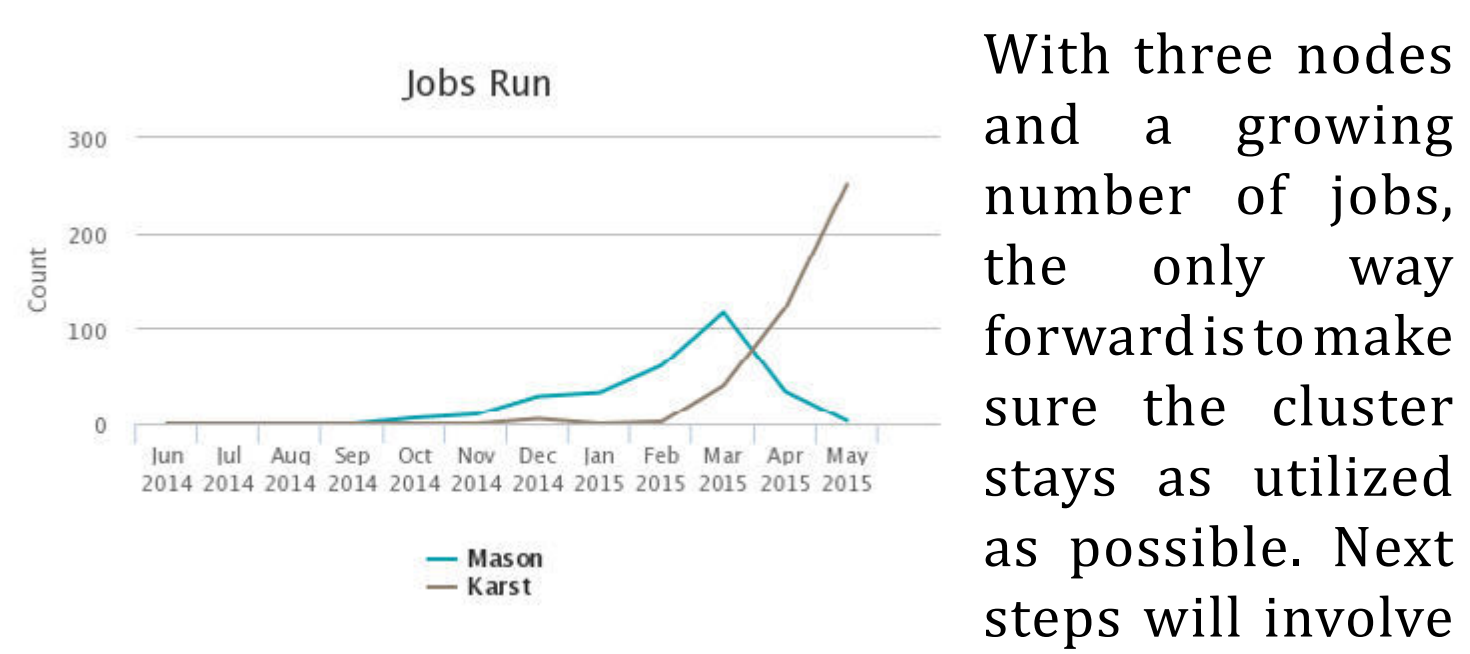

varying the amount of memory given to a job, carefully tuning the number of cores, and more accurately guessing walltime based on the input sizes of the data.

This data was collected using Galaxy's logs, Torque's logs, and preliminary collectl data - more sophisticated methods benchmarking is a future plan.

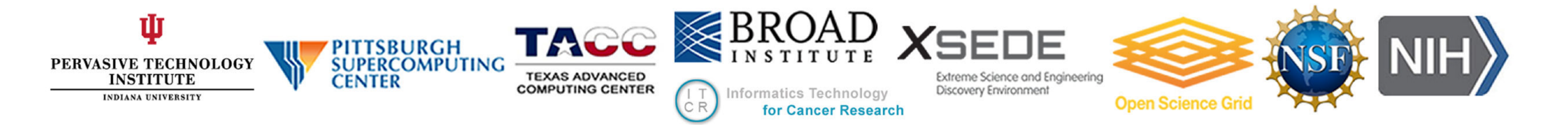

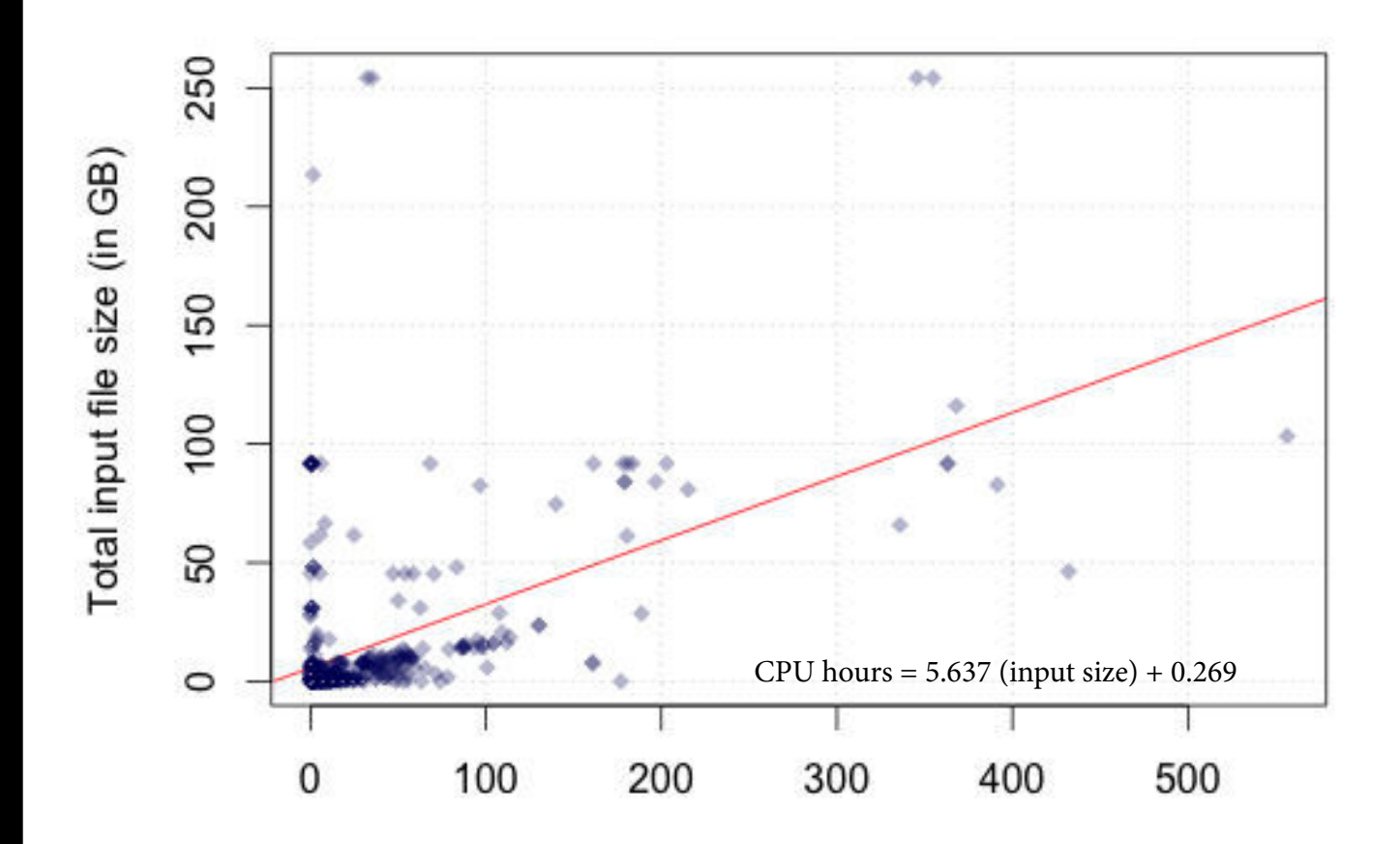

CPU hours used

The memory used and wall hours change noticeably after the end of March.

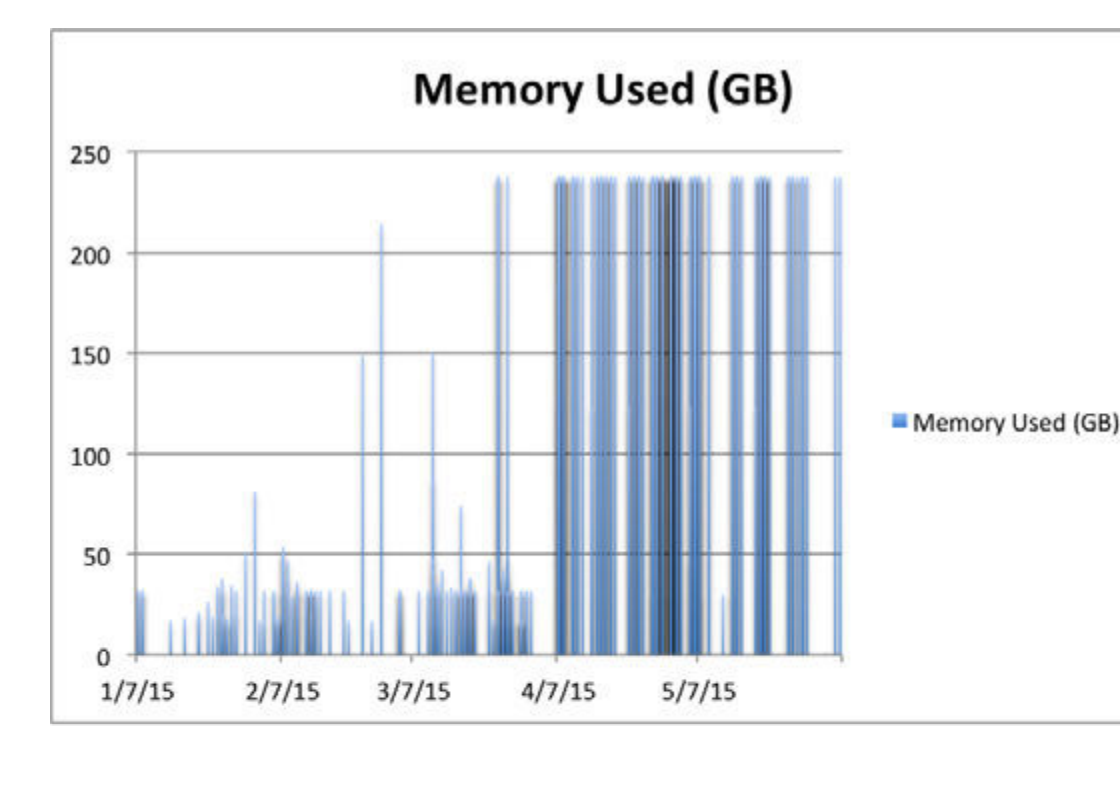

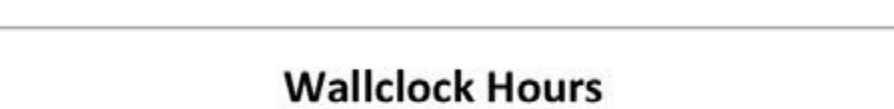